## [www.lernsax.de](http://www.lernsax.de/)

# LernSax Die MeSax - Schulcloud

#### **1. Was ist LernSax?**

*Eine für den Bildungsbereich konzipierte Lern- und Kommunikationsplattform "LernSax" des Landesamtes für Schule und Bildung (LaSuB).* 

#### **2. Was leistet LernSax?**

*LernSax ist eine Cloud-Lösung für Schulen. Online-Werkzeuge für die Kommunikation, das Lernen sowie für die Verwaltung von Ressourcen, Daten und Terminen helfen Lehrkräften, Schülern und außerschulischen Partnern bei der Gestaltung ihrer Arbeits- und Lernprozesse.*

*https://www.lernsax.de/wws/bin/1131362-1499490-1-lernsax\_-\_informationen\_zur\_anmeldung\_von\_nutzern\_\_07.09.2020\_.pdf*

- Geschützte **Mittleilungsbereich**e für alle Nutzer innerhalb der Klassen (Schüler) und der gesamten Einrichtung (Lehrer, Partner)
- Geschützte **Dateiablagen** bspw. zur Verteilung von Arbeitsaufträgen etc.
- werbefreie schulische **E-Mail-Adressen zur internen Kommunikation**
- **Kalender**-Bereich zur Übersicht über wichtige Termine für die Klasse bzw. auch klassenübergreifend

### **3. Anmeldung im LernSax**

Sie öffnen in einem Web-Browser (bspw. GoogleChrome, Firefox, Safari, Internet Explorer) die Seite www.lernsax.de und klicken "Anmelden" (rechts oben)

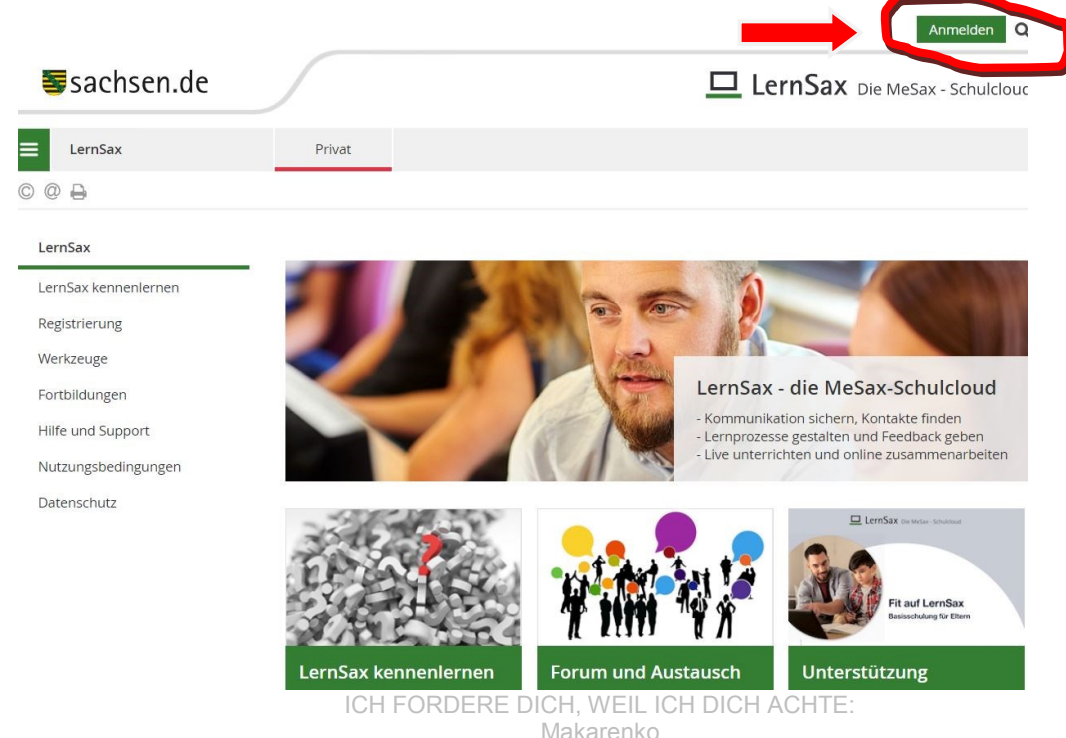

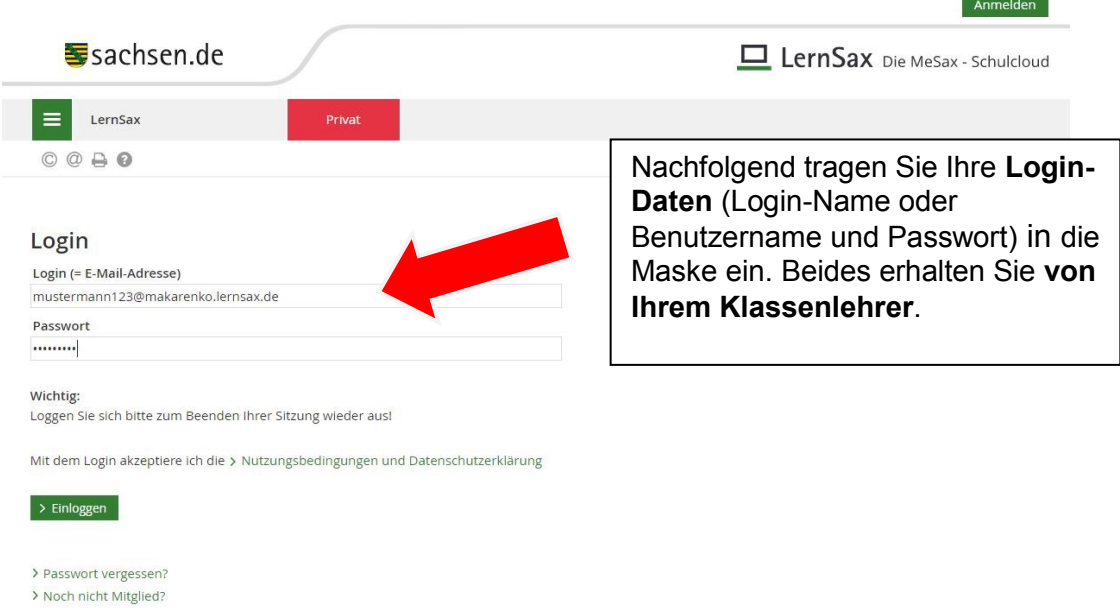

Bei **Erstanmeldung** müssen Sie dann noch einmal den Namen Ihres Kindes prüfen und ggf. neu eintragen.

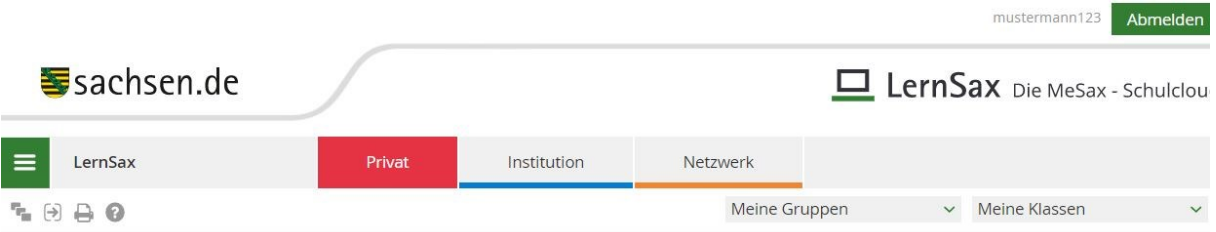

#### Daten zur Person

Bitte vervollständigen Sie die Angaben und klicken Sie auf "Daten speichern".

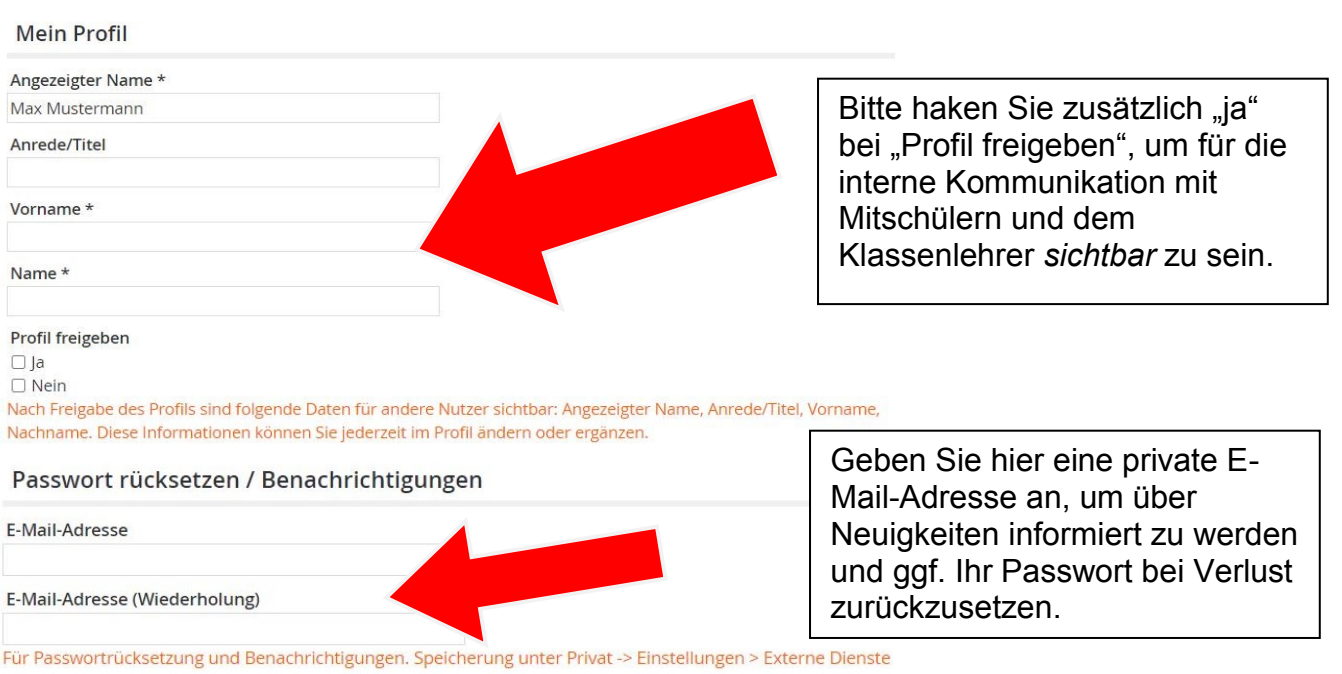

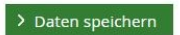

Antworten auf Fragen zur **Einwilligungspflicht** erhalten sie unter https://www.lernsax.de/wws/9.php#/wws/1131362.php